2022-04

 $\mathbf{f}$  +  $\mathbf{f}$  +  $\mathbf{f}$  +

 $\mathcal{L}(\mathcal{A})$  and  $\mathcal{L}(\mathcal{A})$  . The set of  $\mathcal{L}(\mathcal{A})$ 

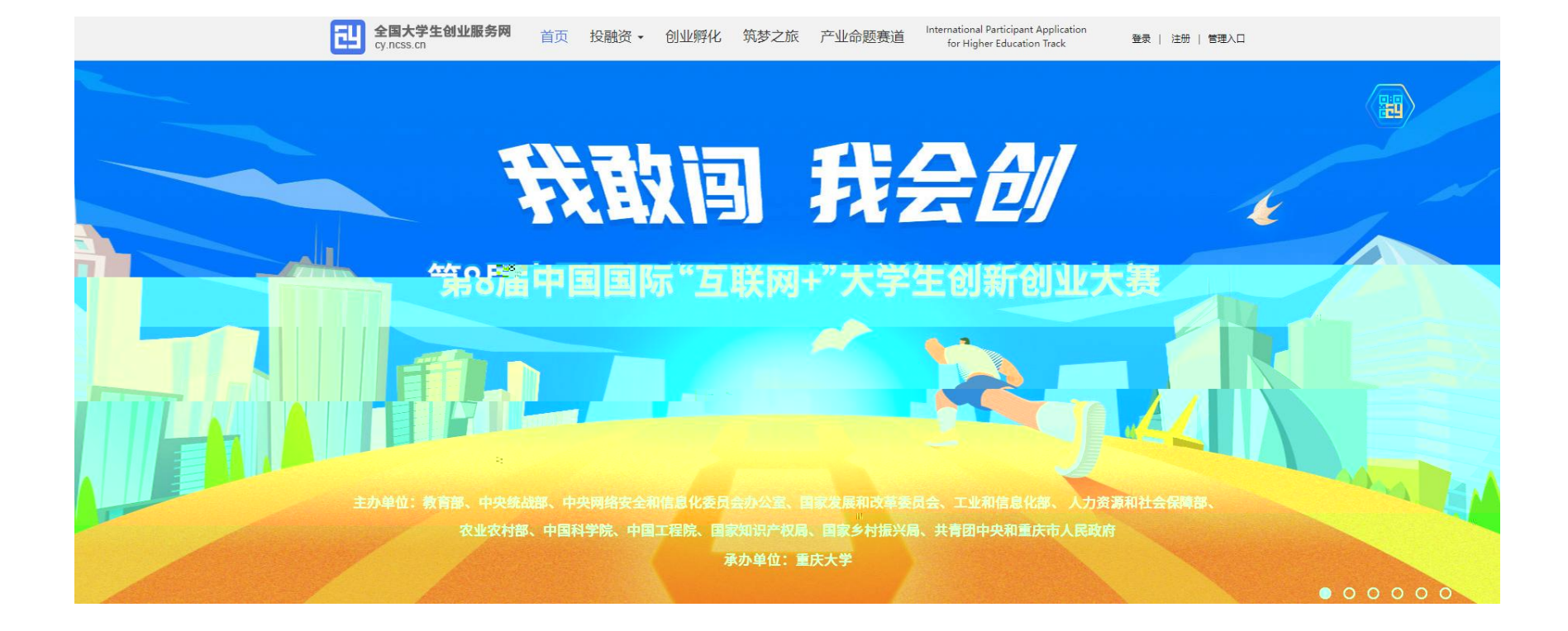

1<br>|<br>|

International Participant Application for Higher

 $\mathbf{u}$  "  $\mathbf{v}$ "  $\mathbf{v}$ "

 $\mathbf{u}$  "  $\mathbf{v}$ "  $\mathbf{v}$ "

 $\blacksquare$  "

"

 $\mathbf{u}$ 

 $\blacksquare$  "  $\blacksquare$  "  $\blacksquare$ 

Education Track

 $\bullet$ 

 $\bullet$  and the contract of  $\bullet$  and  $\bullet$ 

 $\mathbf{u}$ 

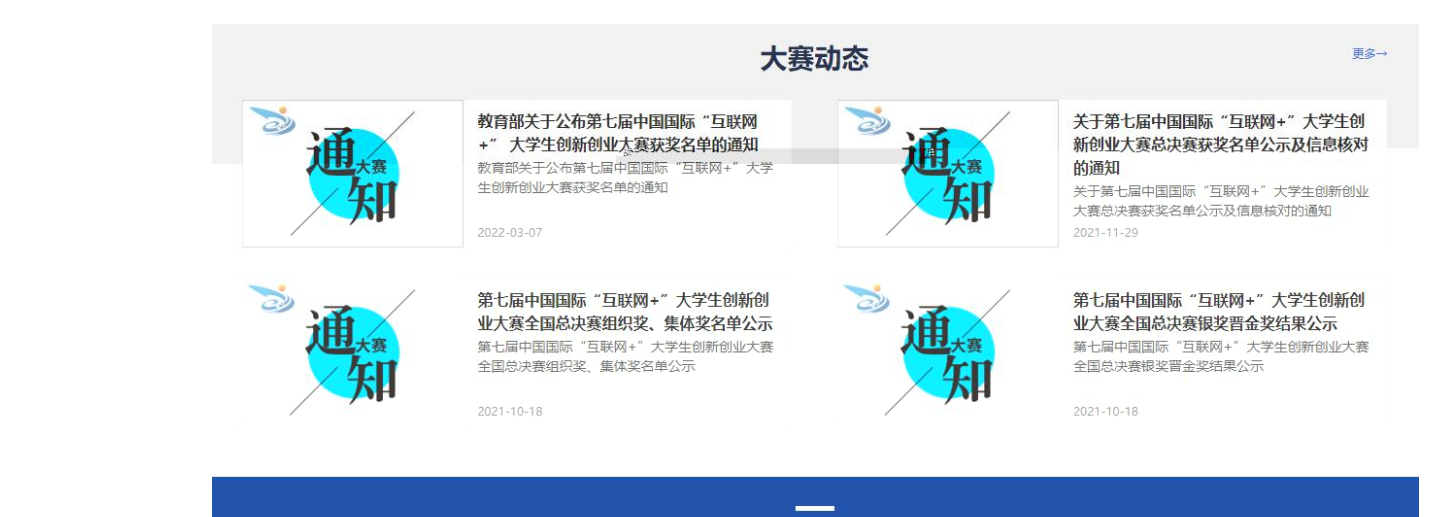

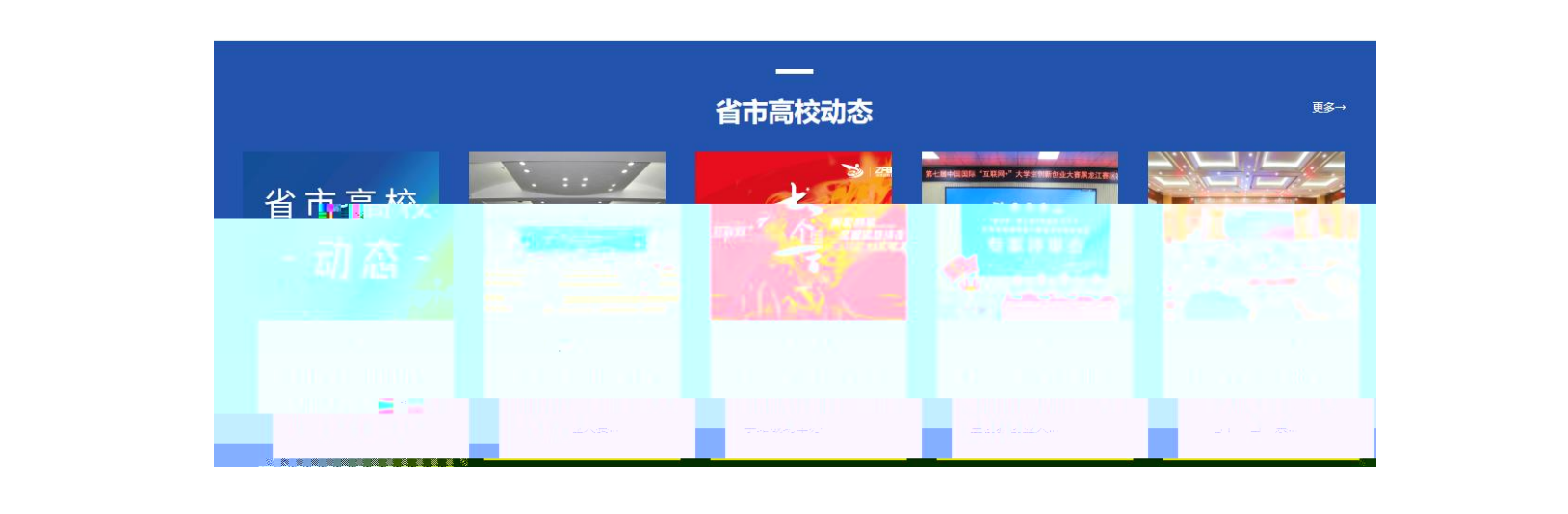

 $\label{eq:1.1} H_{\alpha\beta} = -H_{\alpha\beta} + H_{\beta\beta}$ 

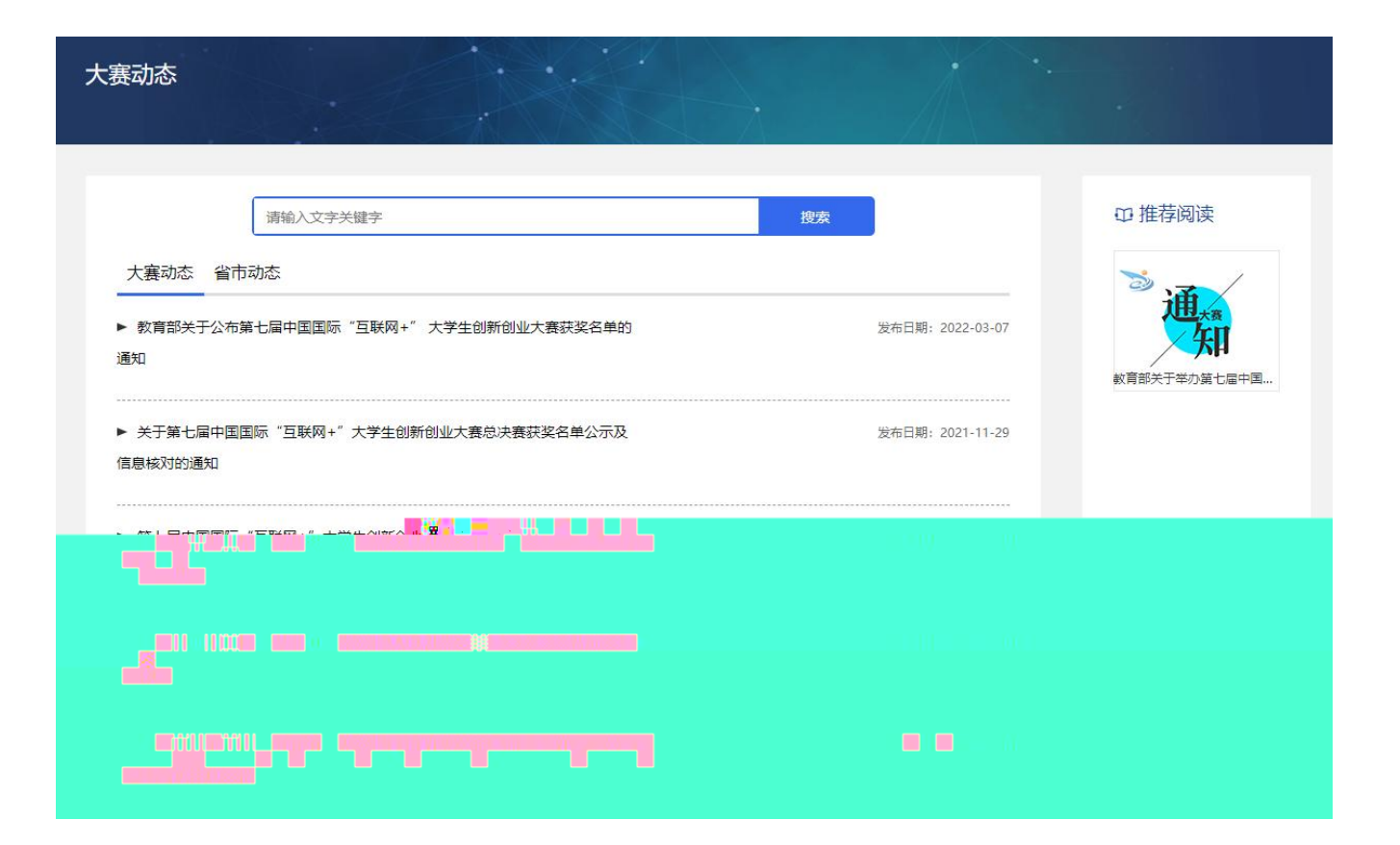

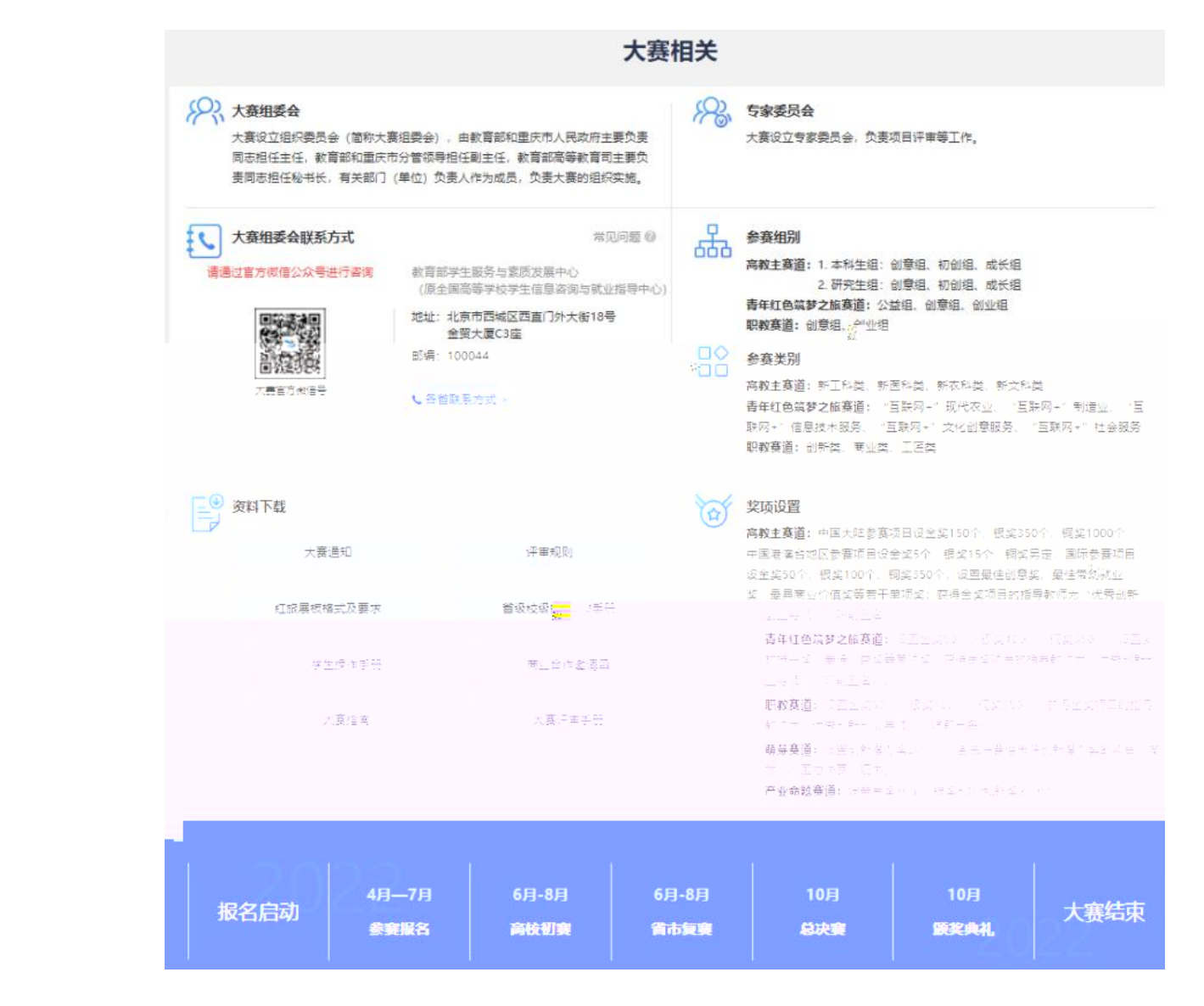

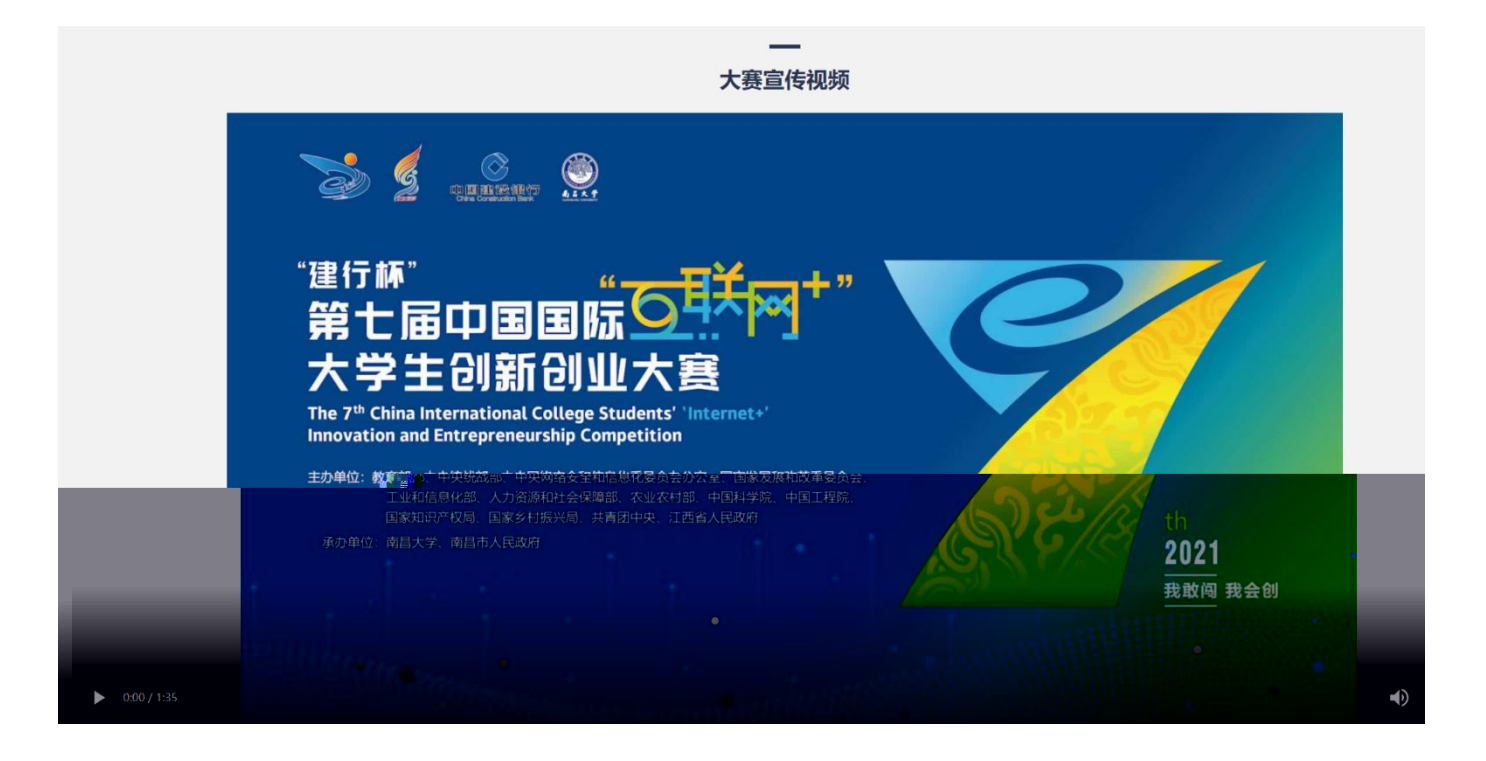

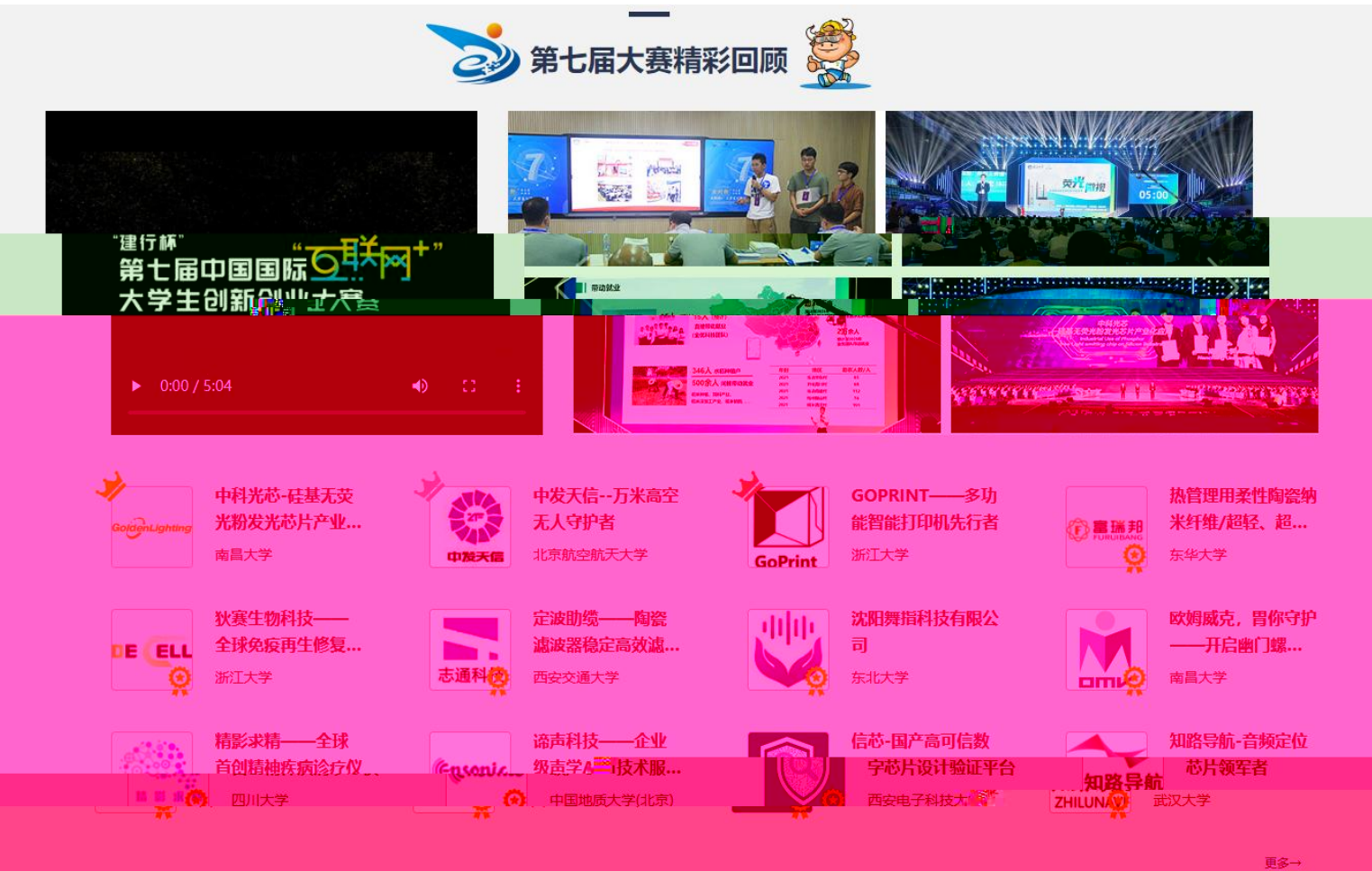

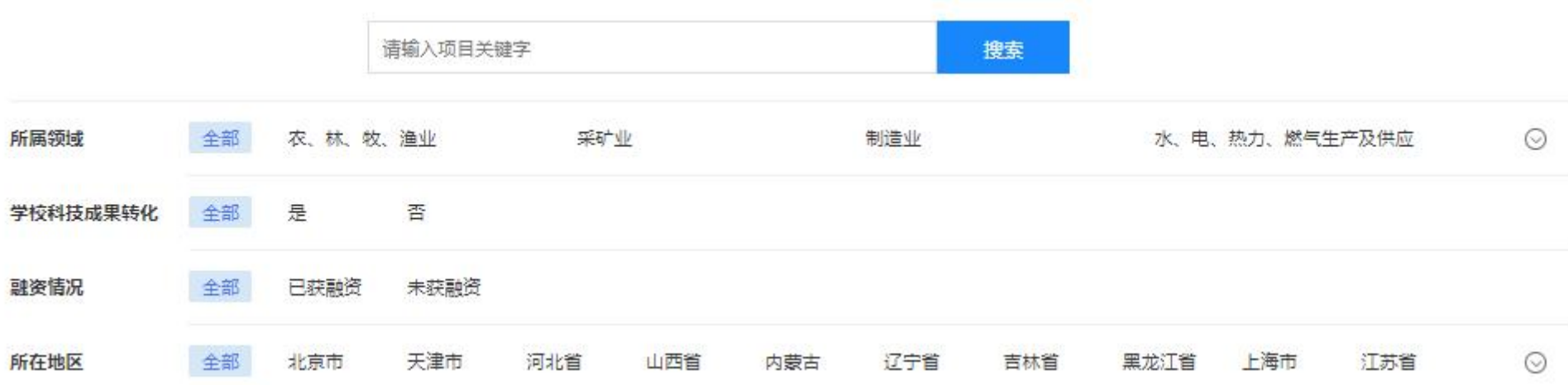

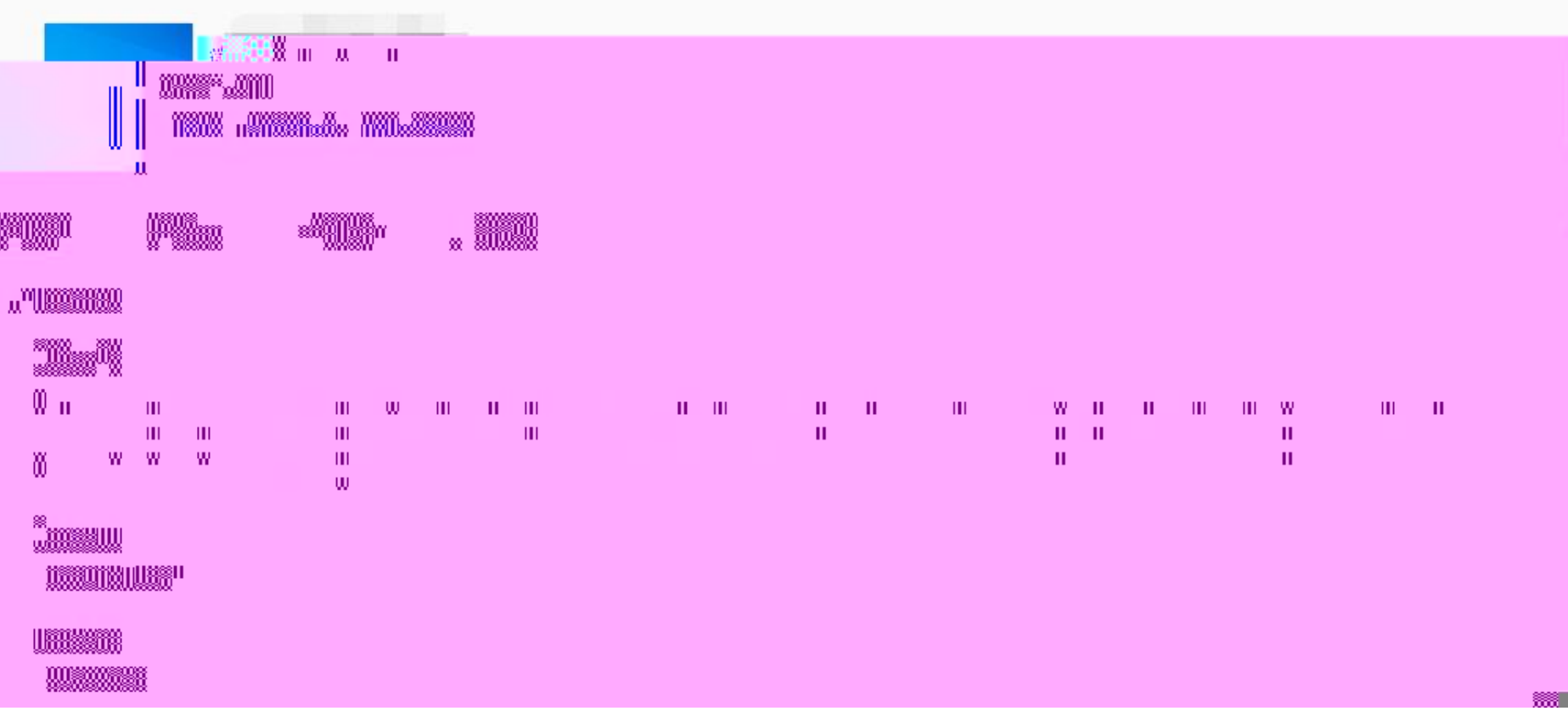

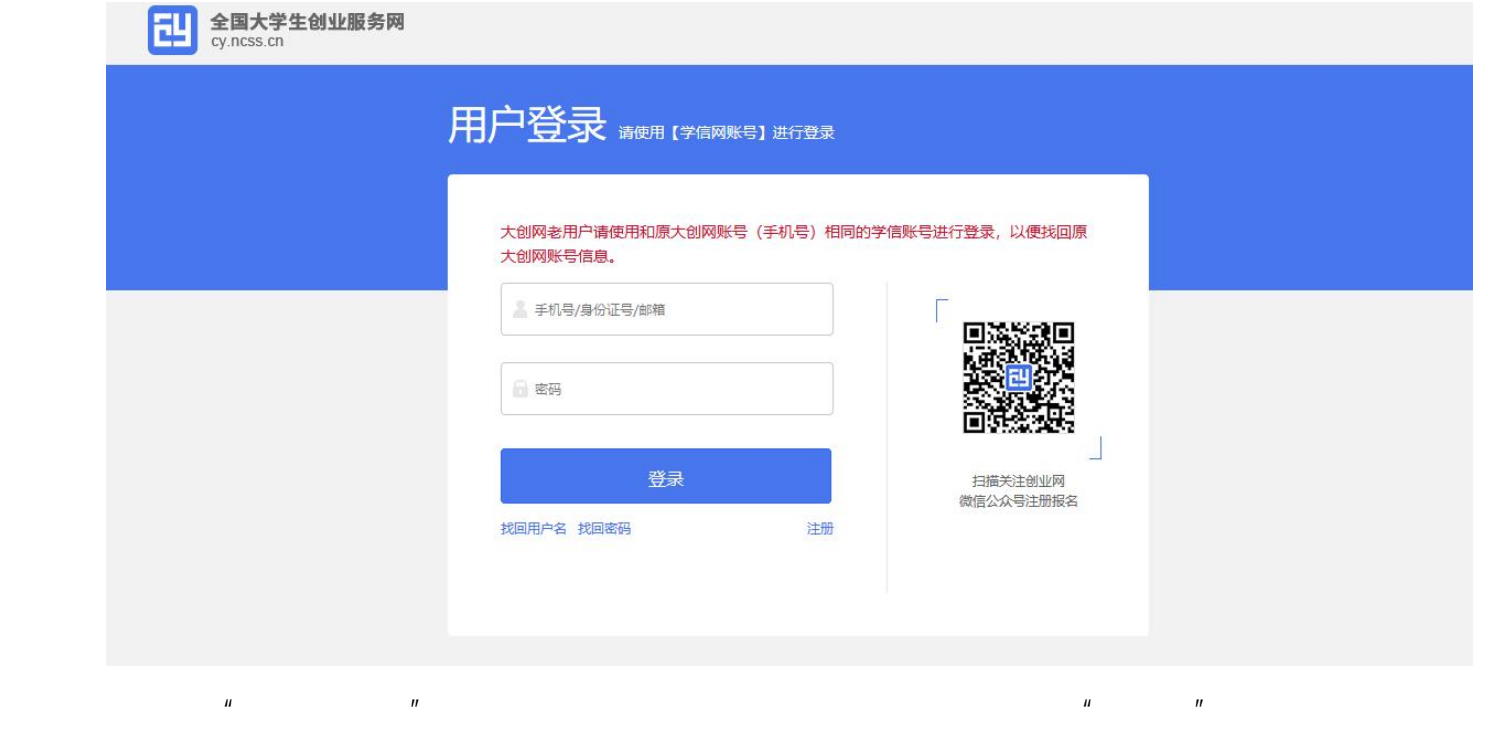

 $\mathbf{u}$ 

 $\overline{1}$ 

 $\overline{2}$ 

# 请您进行身份选择

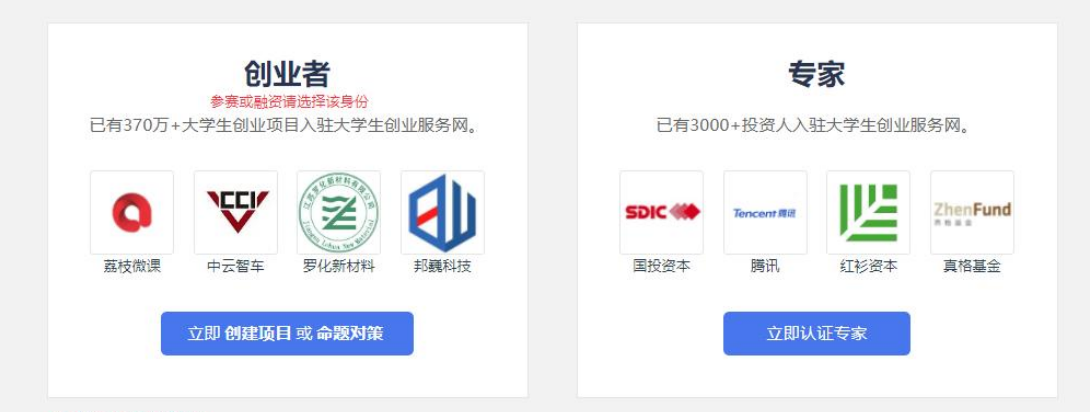

### 1 选择后无法转换身份。

 $\mathbf{u}$ 

 $\mathbf{u}$ 

<span id="page-12-0"></span> $\overline{1}$ .

 $\mathbf{u}$ 

全国土类生<u>创业</u>驱条网(q)(x);ss\_cn\.,,是史华人民共和国教衰部唯一专门宫生,、鼓励,,,,,引导、契助士类小<mark>业创业公</mark>士<mark>有网站。</mark> 网站于2011年3月29日,由前中共中央政治局常委,十二届全国政协主席俞正声、前中央政治局委员,国务院副总理刘延东共同开通。 在教育部高校学生司的指导下,教育部学生服务与素质发展中心(原全国高等学校学生信息咨询与就业指导中心)负责网站具体运营。

 $\boldsymbol{\mathsf{H}}$ 

 $\mathbf{u}$ 

 $\mathbf{u}$ 

 $\mathbf{u}$ 

 $\mathbf{u}$ 

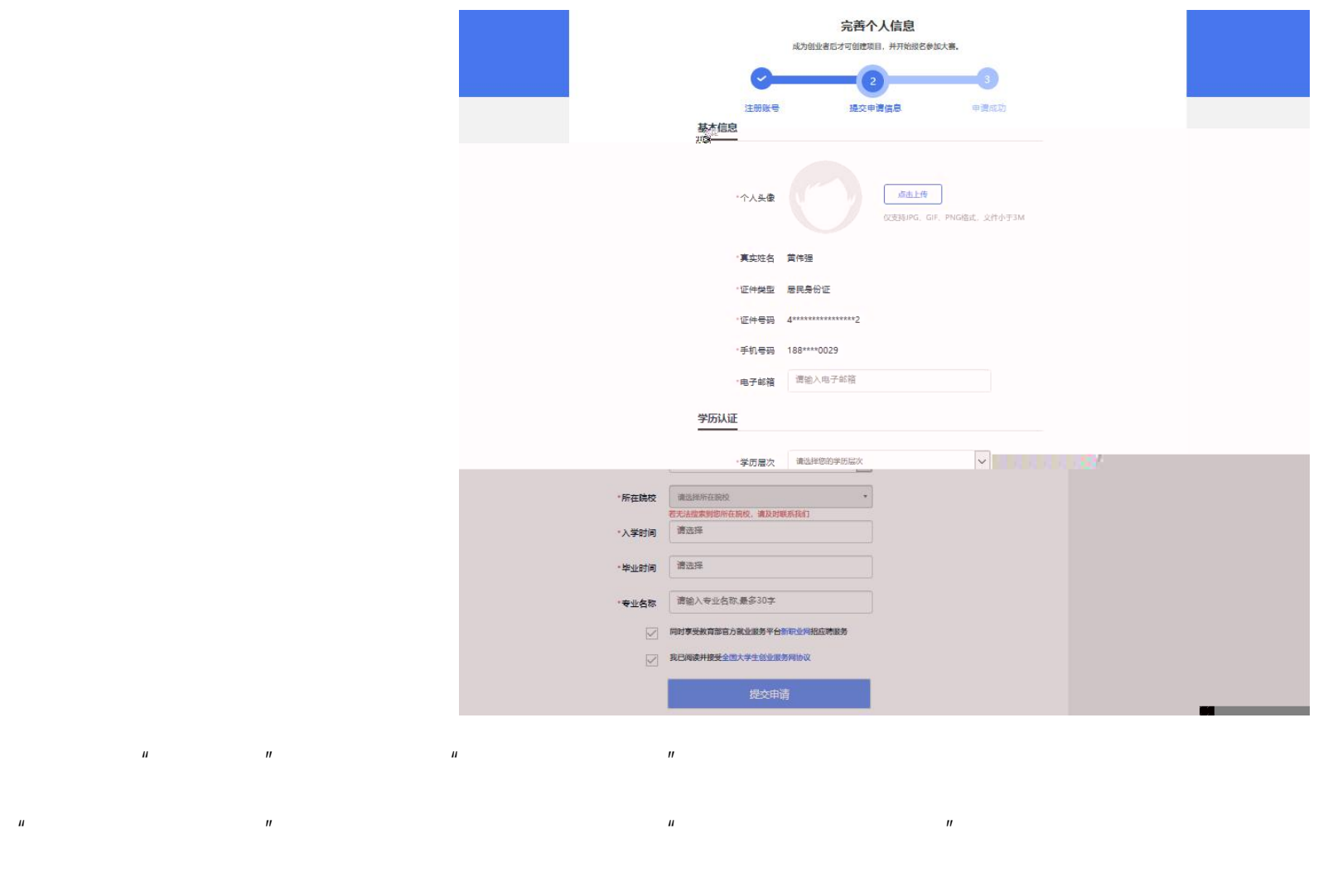

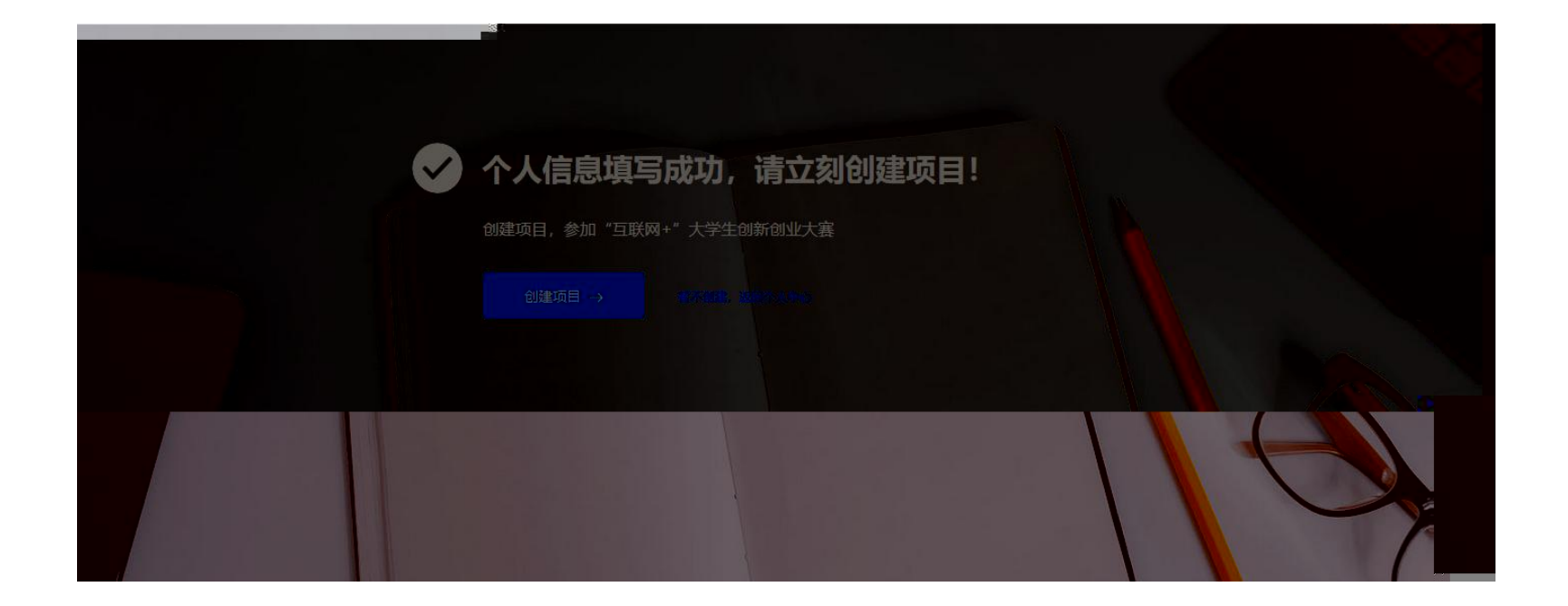

 $\mathbf{u}$  "  $\mathbf{v}$ "  $\mathbf{v}$ "

2.

 $\bullet$  and the state of the state  $\bullet$ 

![](_page_15_Picture_0.jpeg)

(1) 您可以使用全国大学生创业服务网账号登录新职业网找工作、找团队成员、阅读就创业资讯。

![](_page_15_Figure_2.jpeg)

 $\mathbf{u}$  "  $\mathbf{v}$ "  $\mathbf{v}$ "

" "—" " " "

 $\sim$  2.

查看项目详情:

 $\bullet$  and the state of the state  $\bullet$ 

![](_page_17_Picture_1.jpeg)

![](_page_18_Picture_16.jpeg)

有的,但是,我们在经济身份时,并不会在经济身份时,当做学生进行了一个人。当场,我们在校及毕业生请出的学生,我们在校及毕业生请出的学生,我们在校及毕业生请出的学生

 $2$ 

![](_page_19_Picture_0.jpeg)

![](_page_20_Figure_0.jpeg)

![](_page_20_Figure_1.jpeg)

 $\mathbf{C}$ 

å**M¤EDJF**Ž

![](_page_21_Picture_0.jpeg)

 $\mathbf{u}$ 

 $\boldsymbol{\mathit{II}}$ 

 $\mathbf{u}$ 

 $\boldsymbol{\eta}$ 

 $\mathbf{u}$ 

 $\boldsymbol{\mathit{u}}$ 

 $\boldsymbol{\mathit{II}}$ 

 $\boldsymbol{\mathit{u}}$ 

 $\mathbf{u}$ 

 $\boldsymbol{\mathit{u}}$ 

 $\boldsymbol{\mathit{H}}$ 

 $\mathbf{u}$ 

 $\boldsymbol{\mathit{H}}$ 

 $\mathbf{u}$ 

 $\boldsymbol{\mathit{u}}$ 

 $\mathbf{u}$ 

 $\overline{\phantom{a}}$ 

 $\boldsymbol{\mathit{u}}$ 

 $\mathbf{u}$ 

 $\boldsymbol{n}$ 

 $\boldsymbol{u}$ 

 $\boldsymbol{\mathit{H}}$ 

 $\boldsymbol{u}$ 

 $\overline{\phantom{a}}$ 

 $\overline{\phantom{a}}$ 

 $\overline{2}$ 

 $\overline{1}$ .

 $\mathfrak{Z}$ 

# $1.$  $\overline{a}$

 $\label{eq:u_1} u = \frac{1}{2} \left( \frac{1}{2} \right) \left( \frac{1}{2} \right) \left( \frac{1}{2} \right)$  $3.$ 

![](_page_23_Picture_0.jpeg)

![](_page_24_Picture_0.jpeg)

 $\boldsymbol{\mathit{u}}$ 

 $\mathbf{u}$ 

![](_page_24_Figure_1.jpeg)

![](_page_25_Picture_56.jpeg)

指导教师

![](_page_25_Picture_57.jpeg)

#### 指导教师  $\times$  $\mathsf X$ 指导教师 测试1 测试2 十 移动位置 **职称:副教授** 职称:教授 学校: 北京大学 学校: 北京大学 编辑 编辑 +添加指导教师  $\overline{2}$  $\mathbf{u}$  and  $\mathbf{u}$  and  $\mathbf{u}$  $3<sub>l</sub>$  $1<sub>1</sub>$  $\mathbf{u}$  and  $\mathbf{u}$  are the set of  $\mathbf{u}$  $7 \qquad 31$

![](_page_26_Figure_0.jpeg)

 $\bullet$  and the state of the state  $\bullet$ 

![](_page_27_Picture_18.jpeg)

" "—" "

/

 $\bullet$ 

![](_page_28_Picture_0.jpeg)

 $\mathbf{u}$ 

 $^{\prime}$ 

 $\mathbf{u}$ 

 $\mathbf{u}$ 

 $\mathbf{u}$ 

![](_page_29_Picture_0.jpeg)

 $\bullet$  and  $\bullet$  and  $\bullet$  and  $\bullet$  and  $\bullet$  and  $\bullet$  and  $\bullet$  and  $\bullet$  and  $\bullet$  and  $\bullet$  and  $\bullet$  and  $\bullet$  and  $\bullet$ 

![](_page_29_Picture_1.jpeg)

 $\|$   $\|$ 

![](_page_29_Picture_2.jpeg)

1.

 $\mathbf{u}$  "  $\mathbf{v}$ "  $\mathbf{v}$ "

 $\|$   $\|$ 

 $\mu$ 

# $\sum_{n=1}^{\infty}$  and  $\sum_{n=1}^{\infty}$  and  $\sum_{n=1}^{\infty}$  and  $\sum_{n=1}^{\infty}$  and  $\sum_{n=1}^{\infty}$  and  $\sum_{n=1}^{\infty}$  and  $\sum_{n=1}^{\infty}$  and  $\sum_{n=1}^{\infty}$  and  $\sum_{n=1}^{\infty}$  and  $\sum_{n=1}^{\infty}$  and  $\sum_{n=1}^{\infty}$  and  $\sum_{n=1}^{\infty$

![](_page_30_Picture_32.jpeg)

**培**夕余寒

![](_page_31_Picture_0.jpeg)

![](_page_32_Picture_0.jpeg)

 $^{\prime\prime}$ 

 $\mathbf{u}$ 

![](_page_33_Picture_8.jpeg)

 $\begin{array}{ccc}\n u & & \\
& u & \\
& \ddots & \\
& & \n\end{array}$ 

 $\bullet$  and  $\bullet$  and  $\bullet$  and  $\bullet$  and  $\bullet$  and  $\bullet$  and  $\bullet$  and  $\bullet$  and  $\bullet$  and  $\bullet$  and  $\bullet$ 

 $\bullet$ 

 $\mu$  , and  $\mu$  $\mu$  and  $\mu$  and  $\mu$  and  $\mu$  and  $\mu$  and  $\mu$  and  $\mu$  and  $\mu$  and  $\mu$  and  $\mu$  and  $\mu$  and  $\mu$  and  $\mu$  and  $\mu$  and  $\mu$  and  $\mu$  and  $\mu$  and  $\mu$  and  $\mu$  and  $\mu$  and  $\mu$  and  $\mu$  and  $\mu$  and  $\mu$  and  $\mu$ 

# " " 请点击"校验必看"查看学籍校验不通过处理办法 " "

![](_page_36_Picture_19.jpeg)

![](_page_36_Picture_20.jpeg)

" " " " " " " "

![](_page_37_Figure_0.jpeg)

P12

P11

![](_page_38_Picture_23.jpeg)

" " " " 请注意:此处的登录账号非大创  $m = \frac{1}{2}$ 

 $\bullet$ 

## 产业命题对策 温馨提示: 1、请通过PC端 (电脑) 并下载最新版google浏览器进行操作。

、<br>\_\_\_2\_\_因网站提高会引起,"别儿"等"紧切所填写的内容包括某些英文字母或特殊字符将导致无法通过校验(如问号"?"、等号"="),请仔细核查并修改后再提交。给您带来不便敬请谅解。

![](_page_39_Figure_2.jpeg)

 $\mathbf{u}$ 

 $\mathbf{u}$ 

![](_page_39_Figure_3.jpeg)

 $\label{eq:u_1} u = \frac{1}{\sqrt{2\pi}} \int_{-\infty}^{\infty} \frac{u}{\sqrt{2\pi}} \, du$ 

![](_page_39_Figure_4.jpeg)

 $\mathbf{u}$ 

 $\mathbf{u}$ 

![](_page_40_Picture_58.jpeg)

 $\mathbf{u}$  "  $\mathbf{v}$ "  $\mathbf{v}$ "

![](_page_41_Picture_76.jpeg)

 $\| u \|$ 

" " " "

![](_page_42_Picture_21.jpeg)

1. ( ) ( )

![](_page_43_Picture_0.jpeg)

3.<br>4.<br>5.<br>6.

 $\bullet$ 

![](_page_44_Picture_0.jpeg)

" "

## 报名参赛

![](_page_45_Picture_14.jpeg)

 $\boldsymbol{u}$ 

 $\boldsymbol{u}$ 

 $\boldsymbol{u}$ 

![](_page_45_Picture_15.jpeg)

![](_page_46_Picture_0.jpeg)